## **RAID: An Introduction**

Derek Konigsberg

AITP @ UCF

## **What is RAID?**

- Redundant Array of Inexpensive Disks
- Originally described in <sup>a</sup> paper from UCBerkeley in 1988
- RAID is a concept that allows multiple physical disks to be combined into <sup>a</sup> single logical disk, often adding redundancy in the process

Note: Today RAID is often defined as <sup>a</sup> "RedundantArray of Independent Disks," because the drives usedin higher-end RAID solutions are hardly inexpensive

## **Why do we need it?**

- Disks can be too small
- Disks can be too slow
- Disks can be too unreliable

## **How does it work?**

- It is important to note that the term "RAID" describes <sup>a</sup> series of concepts, that can be implemented in software and/or hardware, and even combined with each other, to form <sup>a</sup> storagesolution
- Commonly, <sup>a</sup> number of drives are combined to form <sup>a</sup> "RAID Array," which is presented to thecomputer as <sup>a</sup> single large disk
- RAID is officially defined in a series of five "levels," each approching the problems in theirown ways.
- Levels 0, 1, 3, and 5 are widely used, while levels 2 and 4 have never seriously been adopted by anyoneJune 23, <sup>2004</sup> – p.<sup>4</sup>

- Striped drives without redundancy, using anynumber of drives
- This level is not defined in the original Berkeleypaper
- The benefit of RAID 0 is in terms of raw performance at the cost of reliability, as any drivefailure will result in <sup>a</sup> loss of the entire array
- Common uses of this level are for transient data, such as video editing

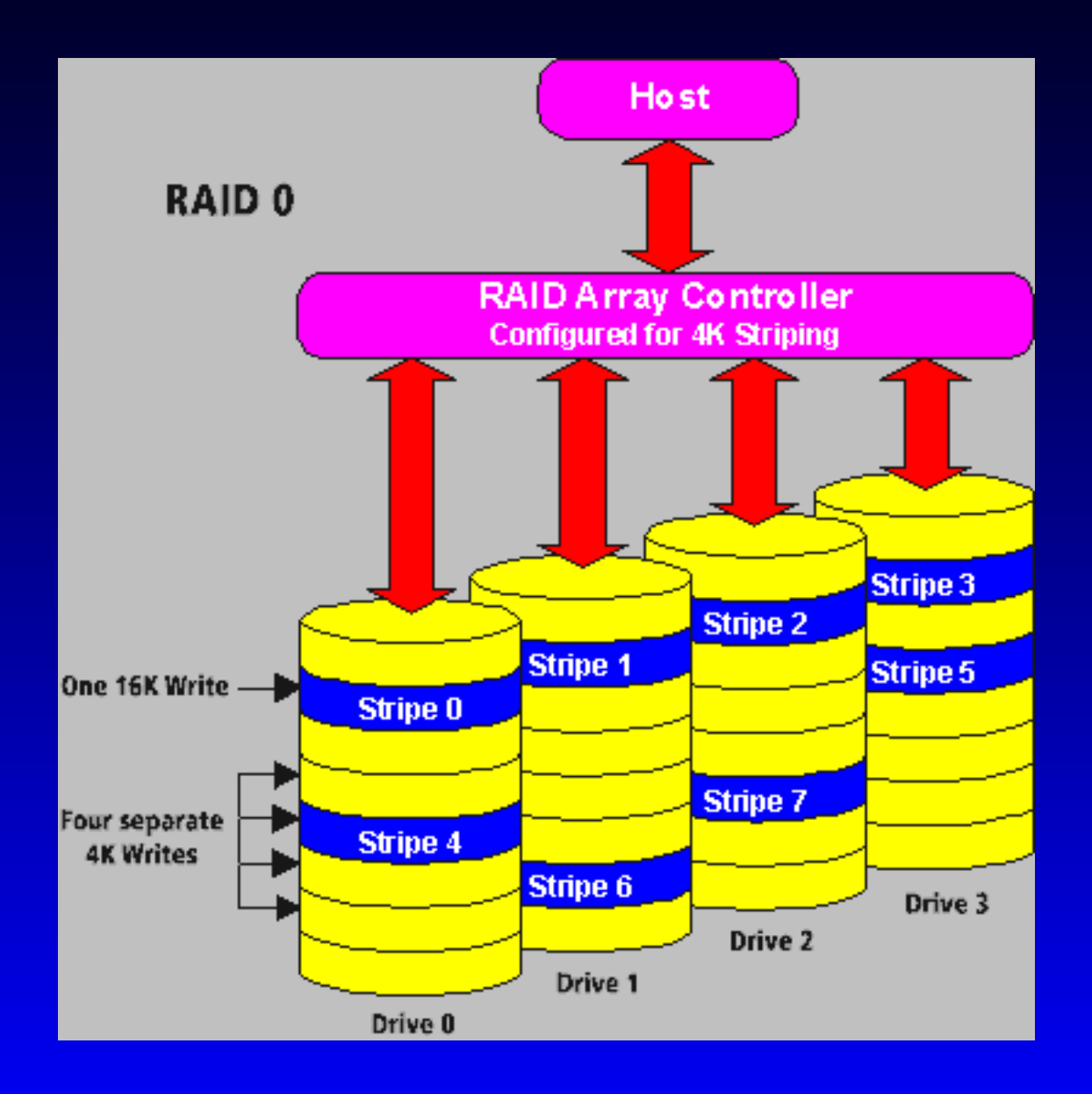

- Drive mirroring, using 2 drives (N\*2 redundancy)
- Write speed is <sup>a</sup> bit slower than <sup>a</sup> single drive, butread speed can be almost doubled
- This is <sup>a</sup> simple configuration, commonly usedfor things like system disks where you needredundancy but not <sup>a</sup> lot of capacity
- One drive failure can be tolerated, with no loss inperformance

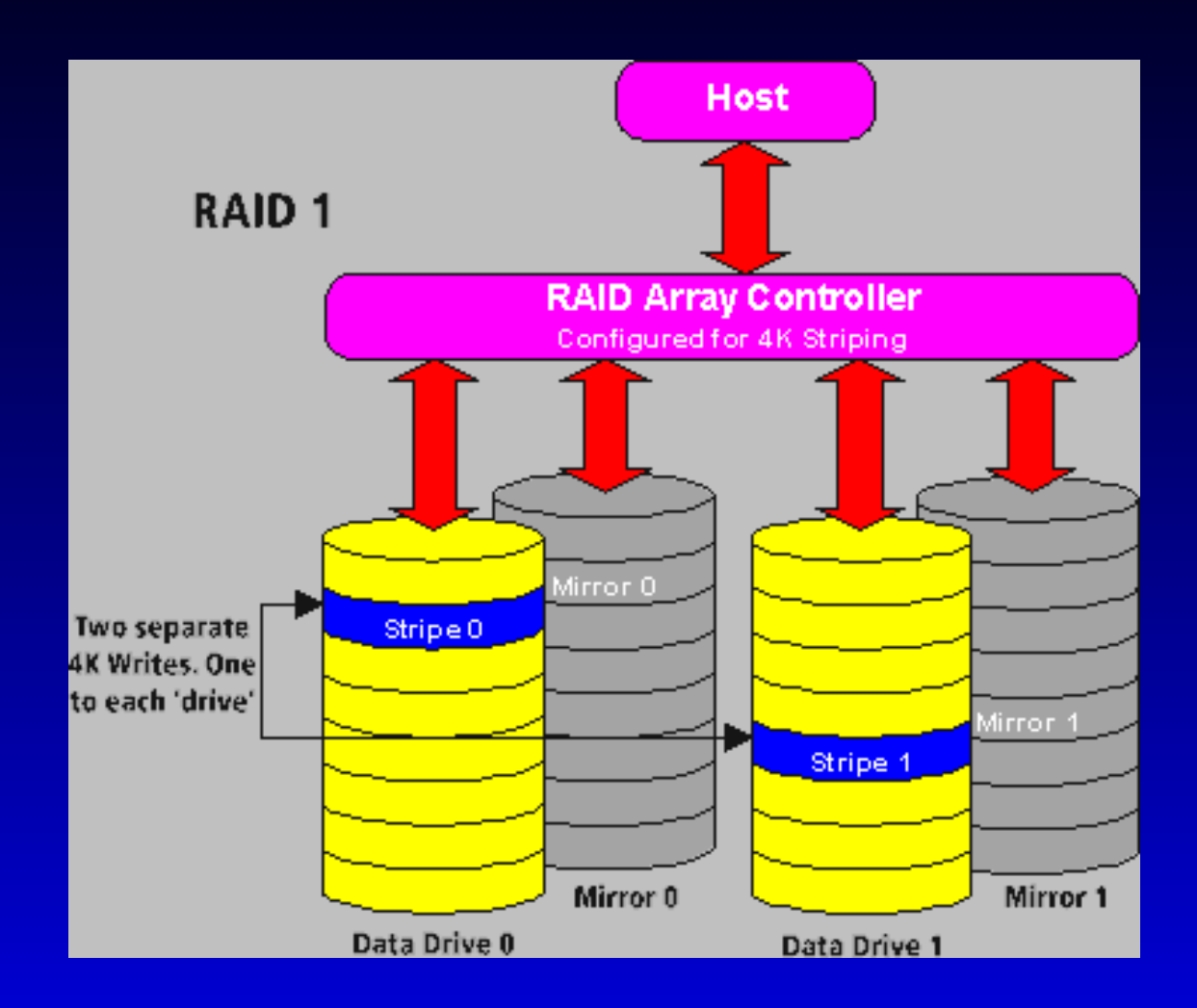

## **RAID 1+0**

- Striping and mirroring, using an even number ofdrives (N\*2 redundancy)
- This is a very popular combination of two RAID levels, which allows the performance and redundancy benefits of RAID 1 to scale acrossfour or more drives
- Up to half the drives can fail, depending on whichdrives they are, with no loss in performance
- Another popular combo is RAID 0+1, which can only tolerate up to two failures

- Striping with dedicated parity drive, using 3 ormore drives (N+1 redundancy)
- This level accesses all the drives in parallel, andgives good read performance for sequentialaccess
- The need to calculate parity data can impactsperformance
- One drive failure can be tolerated, with a signifigant performance impact if it is any driveother than the parity drive

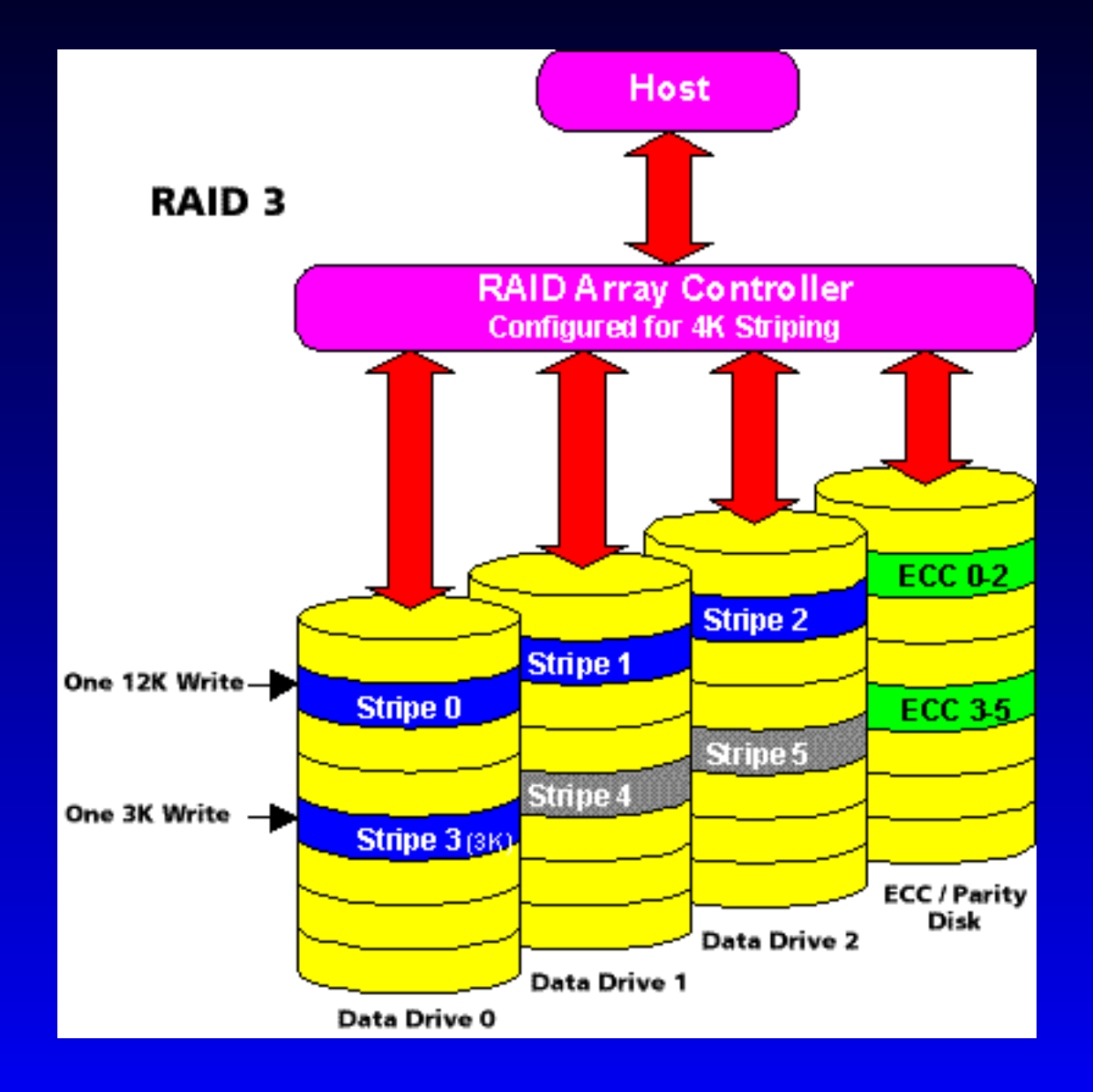

- Striping with distributed parity, using 3 or moredrives (N+1 redundancy)
- This level allows random access to all the drives, and thus gives good read performance for generalpurpose applications
- Parity calculation and updates do presen<sup>t</sup> <sup>a</sup> severeimpact on write performance, especially with small writes, though <sup>a</sup> sufficiently large writecache can overcome this hurdle
- One drive failure can be tolerated, with a signifigant performance impact

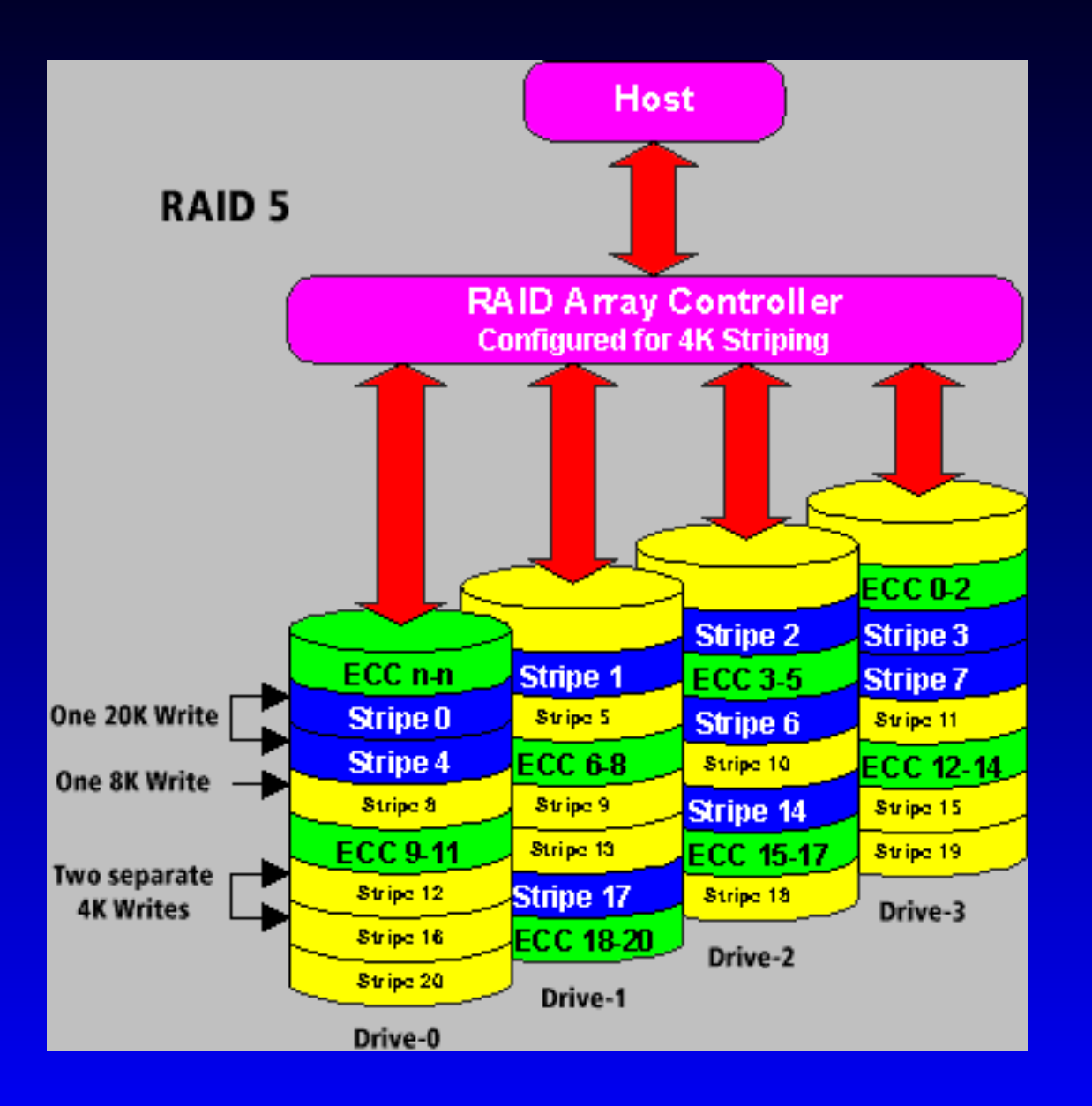

## **RAID 2 & 4**

- These levels are not used by anyone, so they aredescribed here purely for reference
- RAID 2 Striping using "Hamming code" parity, with several parity drives
	- Requires <sup>a</sup> large number of disks (i.e. 10+4 or32+7)
	- Provides protection primarily against the sortof errors now handled internally to hard drives
- RAID 4 Striping with dedicated parity drive and very large stripe size
	- Similar to RAID 3 in concept

## **Questions?**

### Slides produced with Prosper and LATEX.

http://prosper.sourceforge.net/